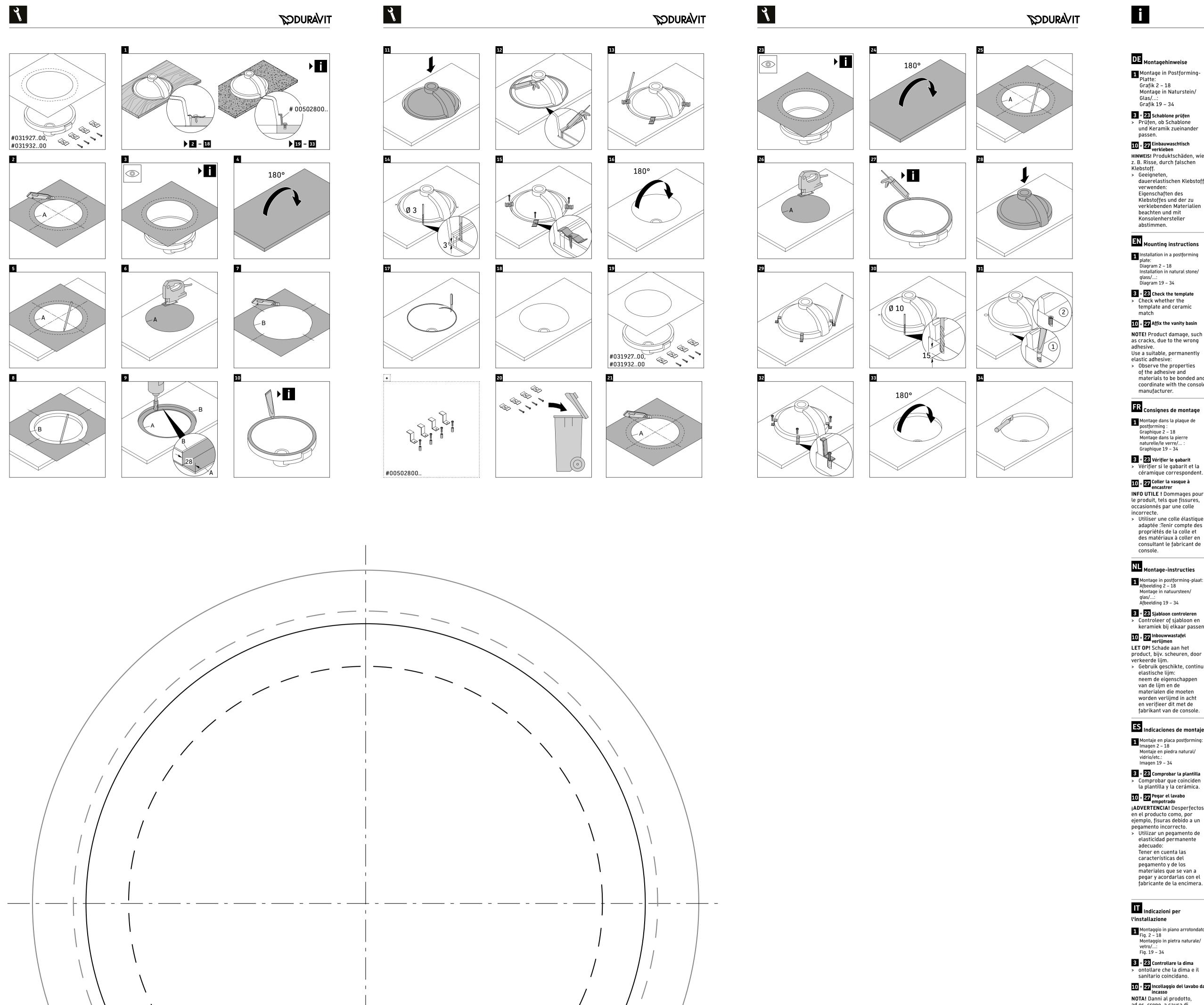

A, Architec # 0319270000

B, Architec # 0319270000

A, Architec # 0319320000

- B, Architec # 0319320000

10 + <mark>27</mark> Lim håndvask fast BEMÆRK! Produktskader 1 Montage in Postforming-Platte: som f.eks. revner pga. forkert klæbestof. > Anvend egnet, konstant Grafik 2 – 18 elastisk klæbestof: Montage in Naturstein/

asennettava tuote ovat

yhteensopivia.

OHJE! Väärän liiman

kuten esim. halkeamat.

kestoelastista liimaa:

konsolin valmistajan

NO Monteringsanvisninger

Montering i etterformingsplate: Figur 2 – 18

Kontroller om malen

og keramikken passer

elastiske klebestoffer:

Vær oppmerksom

til klebestoffet og

materialet som skal

limes, og konsulter

konsollprodusenten.

Montering i natursten/glas/..

sprickor p.g.a. fel klister.

permanent elastiskt

som ska klistras ihop

har och stäm av med

Paigaldus töötasapinna plaati: Joonised 2 – 18

3 + 23 Kontrollige šablooni

> Kontrollige, kas šabloon ja

keraamika sobivad kokku.

10 + 27 Kleepige integreeritavat valamut

põhjustatud tootekahjustused,

> Kasutage sobivaid, püsivalt

Pidage silmas liimi ja

MÄRKUS! Valest liimist

nagu näiteks mõrad.

elastseid liime:

nende sobivust

konsoolitootjaga

Grafika 2 – 18

Montaż w kamieniu

Paigaldus looduslikust kivist /

konsoltillverkaren.

Paigaldusjuhised

Joonised 19 - 34

Beakta egenskaperna som klistret och materialen

> Använd lämpligt,

på egenskapene

Montering i naturstein/glass/..

ominaisuudet ja neuvottele

Huomioi liiman ja liimattavien materiaalien

Käytä soveltuvaa,

Vær opmærksom på egenskaberne af klæbestoffet og de 3 + 23 Kontrola šablóny materialer, der skal limes Skontrolujte, či sa k sebe hodí šablóna a keramika. fast, og afstem dem med konsolproducenten. 10 + 27 Nalepenie umývadla

10 + 27 Einbauwaschtisch verkleben HINWEIS! Produktschäden, wie 1 Asennus Postforming-levyyn: Kuva 2 – 18 z.B. Risse, durch falschen Asennus luonnonkiveen/ Kuva 19 – 34 3 + 23 Tarkasta malline

Klebstoff. > Geeigneten, dauerelastischen Klebstoff verwenden: Eigenschaften des > Tarkasta, että malline ja Klebstoffes und der zu verklebenden Materialien beachten und mit Konsolenhersteller 10 + 27 Pesultaan liimaaminen abstimmen. aiheuttamat tuotevauriot,

1 Installation in a postforming plate: Diagram 2 – 18 Installation in natural stone/

3 + 23 Check the template > Check whether the template and ceramic match 10 + 27 Affix the vanity basin NOTE! Product damage, such as cracks, due to the wrong

3 + 23 Kontrollere mal adhesive. Use a suitable, permanently elastic adhesive: > Observe the properties 10 + 27 Lime servant til nedfelling of the adhesive and materials to be bonded and MERKNAD! Produktskader coordinate with the console som f.eks. sprekker på grunn manufacturer. av feil klebestoff. > Bruk egnede, permanent

FR Consignes de montage 1 Montage dans la plaque de Graphique 2 – 18 Montage dans la pierre naturelle/le verre/... Graphique 19 – 34 3 + 23 Vérifier le gabarit > Vérifier si le gabarit et la

1 Montering i efterformningsskiva INFO UTILE! Dommages pour le produit, tels que fissures, occasionnés par une colle incorrecte. 3 + 23 Kontrollera mall > Utiliser une colle élastique > Kontrollera om mall och adaptée :Tenir compte des propriétés de la colle et des matériaux à coller en consultant le fabricant de

NL Montage-instructies Montage in postforming-plaat: Afbeelding 2 – 18 Montage in natuursteen/ Áfbeelding 19 – 34

> Controleer of sjabloon en keramiek bij elkaar passen. 10 + 27 Inbouwwastafel verlijmen LET OP! Schade aan het product, bijv. scheuren, door verkeerde lijm. > Gebruik geschikte, continuelastische lijm: neem de eigenschappen van de lijm en de materialen die moeten

en verifieer dit met de fabrikant van de console. ES Indicaciones de montaje 1 Montaje en placa postforming: Imagen 2 – 18 Montaje en piedra natural/

Imagen 19 - 34 3 + 23 Comprobar la plantilla > Comprobar que coinciden la plantilla y la cerámica. 10 + 27 Pegar el lavabo empotrado ¡ADVERTENCIA! Desperfectos en el producto como, por ejemplo, fisuras debido a un

naturalnym/szkle/.. Grafika 19 – 34 pegamento incorrecto. 3 + 23 Sprawdzenie szablonu > Utilizar un pegamento de Sprawdzić, czy szablon i elasticidad permanente adecuado: do siebie. Tener en cuenta las 10 + 27 Klejenie umywalki meblowej características del pegamento y de los WSKAZÓWKA! Uszkodzenia materiales que se van a pegar y acordarlas con el produktu, jak np. pęknięcia, fabricante de la encimera. na skutek nieprawidłowego

kleju i klejonych 1 Montaggio in piano arrotondato: Fig. 2 - 18 RU <sub>Указания</sub> по монтажу Montaggio in pietra naturale/ Fig. 19 – 34

3 + 23 Controllare la dima > ontollare che la dima e il sanitario coincidano. 10 + 27 Incollaggio del lavabo da incasso NOTA! Danni al prodotto, ad es. crepe, a causa di adesivo errato. > Utilizzare un idoneo другу

adesivo ad elasticità

permanente:

Gráfico 2 – 18

cola incorreta.

elástica.

Grafik 19 – 34

3 + 23 Kontroller skabelon

> Kontroller, om skabelon og

keramik passer sammen.

controllare le

ВНИМАНИЕ! Повреждения caratteristiche dell'adesivo e dei materiali da incollare изделия, такие как, e accordarsi con il напр., трещины, costruttore della consolle. > Использовать PT Instruções de montagem подходящий Montagem na placa Postforming:

Montagem em pedra natural/ Gráfico 19 – 34 3 + 23 Verificar o gabarito > Verificar se o gabarito e a cerâmica combinam. 10 + 27 Colar o lavatório de embutir

NOTA! Danos ao produto, tais como rachaduras, devido à Obrázek 2 – 18 > Deve ser usada uma cola Obrázek 19 – 34 apropriada, que permaneça 3 + 23 Kontrola šablony Observar as propriedades

da cola e dos materiais a serem colados e consultar o fabricante da console. OZNÁMENÍ! Poškození DA <sub>Monteringsanvisninger</sub> Montering i efterformet plade: Grafik 2 – 18 Montering i natursten/glas/...:

výrobku, např. praskliny, při použití nesprávného lepidla. > Použijte vhodné, trvale elastické lepidlo: Zohledněte vlastnosti lepidla a lepeného materiálu a slaďte je s

Obrázok 2 – 18 Montáž do prírodného kameňa/ Obrázok 19 – 34

**UPOZORNENIE!** Poškodenie

trhlín v dôsledku použitia

výrobku, napr. vznik

nesprávneho lepidla.

elastické lepidlo:

konzoly.

Venujte pozornosť

1 Szerelés utánformázó lapba:

Szerelés terméskőbe

3 + 23 Sablon ellenőrzése

10 + 27 Beépíthető mosdó ragasztása

hibás ragasztóanyag

használata miatt.

ragasztót:

! – 18. ábra

19 – 34. ábra

illik-e.

10 + 27 Įmontuojamo praustuvo užklijavimas NURODYMAS! Gaminio pažaida, pvz., įtrūkimai, dėl netinkamy klijy. > Naudokite tinkamus, patvariai elastingus klijus: Atsižvelkite į klijų ir klijuojamų medžiagų savybes ir pasitarkite su atramos gamintoju.

3 + 23 Šablono tikrinimas > Patikrinkite, ar šablonas

ir keramika tinka

tarpusavyje.

**SODURAVIT** 

TR <sub>Montaj</sub> bilgileri > Použite vhodné, trvalo Postforming plakası içine montaj vlastnostiam lepidla a Grafik 2 – 18 lepených materiálov a Doğal taş/cam/... içine montaj: poraďte sa s výrobcom 3 + 23 Şablonun kontrol edilmesi

> Şablon ve lavabonun

birbirine uygun olmasını

kontrol ediniz. 10 + 27 Lavabonun yapıştırılmas UYARI! Yanlış yapıştırıcıdan dolayı örn. çatlaklıklar gibi ürün hasarları. > Uygun, kalıcı elastik > Ellenőrizze, hogy a sablon yapıştırıcı kullanınız: és a kerámia egymáshoz Yapıştırıcının ve yapıştırılacak malzemenin özelliklerine dikkat edin ve tezgah üreticisi ile TUDNIVALÓ! Termék sérülése, görüşünüz. például repedések kialakulása

ZH 安装提示 Használjon megfelelő tartósan rugalmas **1** 安装进后成型板中 图 2 - 18 Vegye figyelembe a 安装进天然石板/玻璃/...中 ragasztó és a ragasztandó 图 19 - 34

anyag sajátosságait, és 3 + 23 检查样板 egyeztessen a konzol gyártójával. **10** + <mark>27</mark> <sub>粘接脸盆</sub> 提示 ! 胶粘剂不正确会导致产品 Napomene za montažu 1 Ugradnja u ploču zaobljenih okomitih rubova: 损坏,如开裂。 使用合适的永久弹性胶粘

slika 2 – 18 Ugradnja u prirodni kamen / 注意胶粘剂以及待粘接材料 的特性,并与支架制造商商 slika 19 – 34 3 + 23 Provjera šablone > Provjerite odgovaraju KO <sub>설치 시 주의 사항</sub> li šablona i keramika međusobno. **1** 포스트 포밍 플레이트에 설치: 그래픽 2 – 18 10 + 27 Lijepljenje ugradbenog umivaonika

자연석/유리 등에 설치:

---・型とセラミックが合っている

إرشادات حول التركيب

الصور 2 – 18

فحص القالب

لصق الحوض

استخدام لاصق غير صحيح.

> استخدم اللاصق المناسب دائم المرونة :

الصور 19 – 34

> تحقق مما إذا كان القالب والجسم الزخر في متوائمين

إشعار! أضرار المنتج، مثلًا تعرضه لشقوق، جراء

احرص على مراعاة خصائص اللاصق والمواد المراد

لصقها وقم بمواءمتها مع الجهة الصانعة للكونسول.

NAPOMENA! Pogrešno ljepilo može uzrokovati oštećenje **3** + **23** 템플릿 점검 proizvoda, npr. pukotine. 템플릿과 세라믹이 서로 > Upotrebljavajte 적합한지 점검하십시오. odgovarajuće trajno elastično ljepilo: **10** + <mark>27</mark> 빌트인 세면대 접착 potrebno je obratiti 주의! 잘못된 접착제에 의한 pozornost na svojstva 제품 손상(예: 균열 등) ljepila i materijala koji > 영구적으로 탄성이 있는 se lijepe te ih usuglasiti s 적합한 접착제 사용: 접착제 및 접착할 재료의 특성에 유의하고 콘솔

제조사와 협의하십시오. 1 Montare în blat postformat: JA <sub>取り付け時の注意</sub> Montare în piatră naturală/ 1 ポストフォーミング板の組立: 図2 - 18天然石/ガラス…の組立: sticlă/...: Imaginile 19 – 34 図19 - 34 3 + 23 Verificare şablon 3 + 23 型の確認

> Verificați dacă șablonul și

lipit și consultați-vă cu

ceramica se potrivesc. か確認して下さい。 10 + 27 Lipirea lavoarului încastrat 10 + 27 洗面台を貼り付けます 注意事項適切でない粘着剤を使 INDICAȚIE! Daune asupra produsului, precum fisuri, din 用した場合、ヒビなどの破損に cauza adezivului greșit. 繋がります。 > Utilizați un adeziv adecvat, > 適切で弾性のある粘着剤を使 permanent elastic: Aveți în vedere 製造会社に確認の上、使用す proprietățile adezivului る粘着剤の特性や、接着する și ale materialelor de 材料に注意して下さい。

producătorul de console. SL Napotki za montažo 1 1 Montaža v prilagoditveno ploščo التركيب في ألواح التشكيل اللاحق: slike 2 – 18 التركيب في الحجر الطبيعي/الزجاج/.. Montaža v naravni kamen/

kleebitavate materjalide omadusi ning kontrollige 3 + 23 Preverite šablono PL <sub>Wskazówki</sub> montażowe > Preverite, ali se šablona in keramika ujemata. 1 Montaż w płycie typu 10 + 27 Prilepite vgradni umivalnik

NAPOTEK! Napake na izdelku, npr. razpoke, zaradi napačnega lepila. > Uporabite ustrezno, trajno elastično lepilo: Upoštevaite lastnosti lepila element ceramiczny pasują in materiala, ki ga morate prilepiti, ter se o tem posvetujte s proizvajalcem

> Zastosować odpowiedni, trwale elastyczny klej: Przestrzegać właściwości **1** Монтаж в плот с materiałów i skonsultować Графика 2 – 18 Монтаж в естествен камък/ je z producentem konsoli. Графика 19 – 34

3 + 23 Проверете шаблона 1 Монтаж в плитку для > Проверете дали шаблонът и керамиката постформинга: съвпадат. рисунок 2 – 18 монтаж в природный камень **10** + **27** Слепване на мивката за вграждане рисунок 19 – 34

ВНИМАНИЕ! Повреди на **3** + **23** Проверка шаблона продукта, напр. пукнатини поради употреба на > Проверка, подходят ли неправилно лепило. шаблон и керамика друг > Използвайте подходящо лепило с постоянна еластичност: Обърнете внимание на

вследствие использования неправильного клея. нетвердеющий клей: принимать во внимание свойства клея и склеиваемых материалов,

консоли. CS Pokyny k montáži Montáž do desky pro dodatečné tvarování: Montáž do přírodního kamene/

согласовывать с производителем

> Zkontrolujte, zda se šablona hodí ke keramice. 10 + 27 Přilepení vestavného umyvadla

Montavimas į natūralų akmenį / stikla / ...: 19 – 34 brėž. údaji výrobce desky.

качеството на лепилото и материалите, които трябва да се слепят, и се съгласувайте с производителя на конзолата.

**LV** Montāžas norādījumi 1 Montāža "Postforming" plāksnē: 2. – 18. attēls Montāža akmenī/stiklā/u.c.

3 + 23 Šablona pārbaude > Pārbaudiet, vai šablons un keramika savstarpēji 10 + <mark>27</mark> lebūvējamās izlietnes līmēšana NORĀDĪJUMS! Iespējami

izstrādājuma bojājumi, piem., plaisas, lietojot nepiemērotu > Izmantojiet piemērotu, ilgstoši elastīgu līmi. Ievērojiet un ar konsoles izgatavotāju saskaņojiet līmes un līmējamo

materiālu īpašības.

Montavimo nurodymai Montavimas į apdailos plokštę: 2 – 18 brėž.